# 6D-04

OpenFlow と Open vSwitch による IP スプーフィング機能の実装

三宅 信之† 栗山 俊通† 田村 孝之† 三菱電機(株) 情報技術総合研究所†

# 1. はじめに

ネットワーク機器やシステムを検証する際, 複数の送信元 IP アドレス,要件によっては数万 の送信元 IP アドレスからのアクセスがなければ 正しい検証ができないことがある.例を挙げる と、ファイアウォールや IDS, IPS と言った IP アドレスが重要になる NW 機器の機能・性能検証, IP アドレスによるアクセスログ解析機能の検証 などである.このような検証においては,マシ ンに複数の IP アドレスを持たせる IP エイリア ス機能や, 送信元 IP アドレスを擬装し複数のア ドレスからアクセスがあるかように見せかける IP スプーフィングが有効である.

これらの機能を使用するには,検証用アプリ ケーションによる実装が必要である.しかし, 通常 IP アドレスは OS に管理されていることか ら,ユーザによって万単位の IP アドレスを使い, かつ性能を保つためには,煩雑な実装を必要と する. これに対し, OpenFlow を使用することで, 比較的容易に高速動作する IP アドレスの擬装が 設定でき,TCP/IP, UDP/IP が成立するよう透過 的に IP パケットを書き換えることにより,特定 の検証用アプリケーションに依存せずに使用す ることが可能である.

## 2. OpenFlow と Open vSwitch

OpenFlow とは,ユーザ作成のアプリ(コントロ ーラ)により,スイッチに送信されたパケットの 転送先決定や IP アドレスを含む各フィールドの 内容書き換えを行うことで,動的にネットワー クを制御する技術である.更に,コントローラ がフローエントリ(一致条件・書き換え内容・転 送処理)をスイッチに保存することで,同一条件 のパケットをスイッチ内で高速に処理できる.

Open vSwitch[2]は Open Flow 対応の仮想スイ ッチである. OpenFlow 対応の H/W スイッチは, エントリモデルで登録可能フローエントリ数が 数千~1 万程度だが,仮想スイッチである本スイ ッチでは 10 万以上のフローエントリの登録が可 能である.また本スイッチは処理の一部がカー ネル空間に置かれており,高速に動作する.

 vSwitch An Implementation of IP Spoofing using OpenFlow and Open

Nobuyuki Miyake† Toshimichi Kuriyama† Takayuki Tamura†

†Information Technology R&D Center, Mitsubishi Electric Corp.

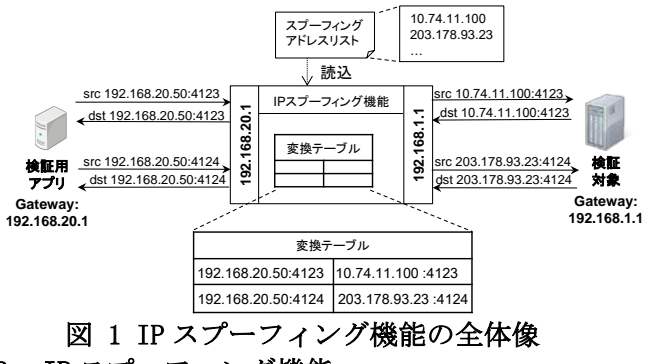

## 3. IP スプーフィング機能

本稿で実現する IP スプーフィング機能の全体 像を図 1に示す. 端的に言えば、本機能は検証 用ツール側の IP アドレスとポート番号毎に変換 する IP アドレスが異なる NAT ルータである.

本機能はまず,検証用アプリと検証対象とは 異なるマシンで動作し,検証用アプリと検証対 象の通信を中継する.検証用アプリから送信さ れる TCP/IP・UDP/IP のパケットの送信元 IP ア ドレスを,送信元 IP アドレスと送信元ポート番 号の組によって決まる擬装アドレスに変換し, 検証対象に転送する.また,検証対象から擬装 アドレス向けに送信される TCP/IP・UDP/IP のパ ケットの宛先アドレスを検証用アプリの IP アド レスに変換し、検証用アプリに送信する. 擬装 アドレスはユーザ設定のスプーフィングアドレ スリストから決定する. またルータとして、検 証用アプリと検証対象のゲートウェイアドレス を持たせることで,それぞれのマシンからパケ ットを本機能に送信させる.

#### 4. OpenFlow による実現方式

まず、物理的な配置として、OpenFlow スイッ チを検証用アプリと検証対象の通信を中継でき るようマシンを配置する.

ルータ機能を持つ OpenFlow コントローラは, いくつかのフレームワークでサンプルや作成の ための指針が公開されているため,それを参考 に実装可能である.このルータ機能をベースに, パケット転送処理において IP スプーフィングで きるよう変更する.具体的には,OpenFlow コン トローラは検証ツールから,登録済みのフロー エントリにマッチしない TCP/IP・UDP/IP パケッ ト(未登録パケット)が送信される毎に, 図 2の 2 つのフローエントリを OpenFlow スイッチに登録 する.

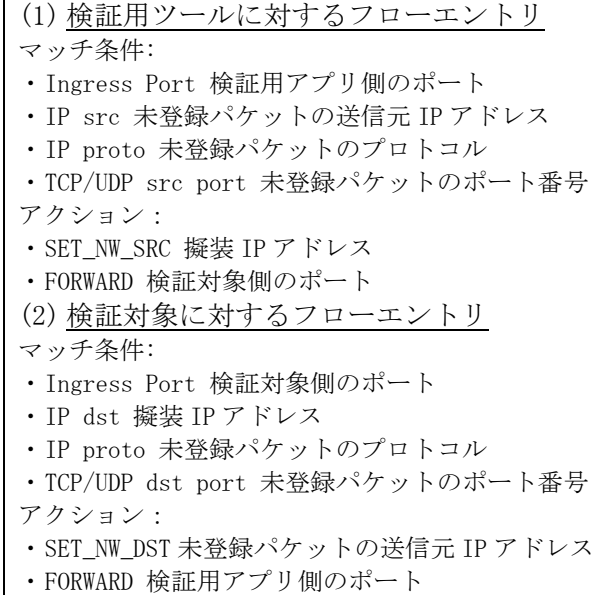

# 図 2 登録するフローエントリ

ここで, Ingres Port は物理ポート, IP src・ IP dst は送信元・宛先 IP アドレス,TCP/UDP src port・TCP/UDP dst port は送信元・宛先 TCP/UDP ポート番号が一致することを意味する. また, SET\_NW\_SRC · SET\_NW\_DST はそれぞれ送信 元・宛先 IP アドレスの書き換え,FORWARD は指 定の物理ポートに送信することを意味する.

本方式では検証対象に対して万単位の同時接 続を行う場合, OpenFlow スイッチにその2倍の フローエントリを登録しなければならない.仮 想スイッチである Open vSwitch はパラメータを 調整すれば少なくとも 10 万個のフローエントリ をカーネル上にキャッシュとして同時に持つこ とができ,万単位の同時接続でも高速な動作が 期待できる.コントローラと Open vSwitch は同 一マシン上で動作可能なため、図 3の構成で本 機能が実現できる.

### 5. 評価

本稿で述べた手法を実装し機能評価と性能評 価を行った.まず機能評価であるが,負荷ツー ルである JMeter と組み合わせ,100 個の IP アド レスを擬装して http 及び https のプロトコルで 評価用 WEB サーバにアクセスしたところ,問題 なく動作することが確認できた.

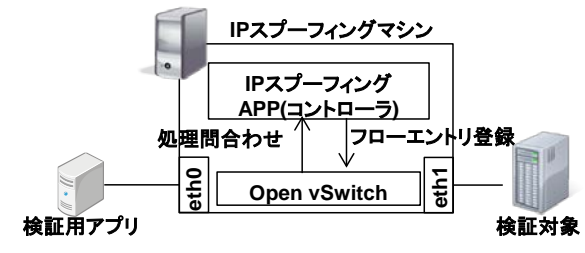

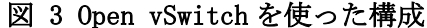

表 1 評価環境

| — - н. ш. 21. 20 |                                 |
|------------------|---------------------------------|
| CPU              | Intel® Core™ i7 $(3.076Hz)$     |
| メモリ              | $12$ GB                         |
| <b>NTC</b>       | Intel® e1000e (1GbE) $\times$ 2 |
| 0S               | CentOS $6.464$ hit              |
| 仮想スイッチ           | Open vSwitch 1.11               |
| OpenFlow         | trema $0.4.5$                   |
| Framework        |                                 |

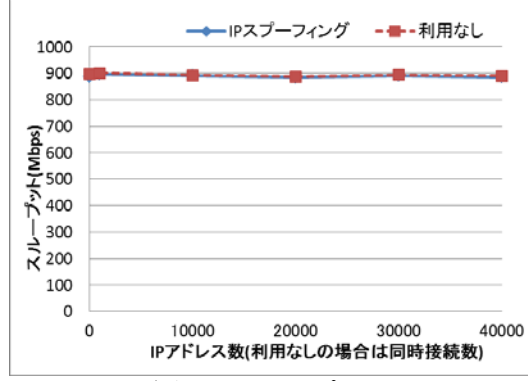

図 4 スループット

また,表 1の環境に IP スプーフィング機能を 載せ,自作の評価ツールを使ってスループット の測定を行った.このツールによって指定数の TCP セッションを張り片方から 3 分間データを送 信した.通信規格にはギガビット・イーサネッ トを利用した. 評価の結果を図 4に示す. 図よ り,本機能を使用することによるスループット の低下は見られなかった. また, これは TCP 以 下のレイヤの各種ヘッダを除いた値であり,ヘ ッダを考慮に入れると,920Mbps 前後になる. TCP による通信をした上で帯域を 9 割以上使って いることから,より大きな帯域の通信規格を使 うことで更にスループットが上がることが期待 できる.

### 6. おわりに

本稿では OpenFlow と Open vSwitch を利用し た IP スプーフィング機能の提案を行った.通常, マシンの持つ IP アドレスは OS に管理されてお り、ユーザによる編集には様々な制限がある. 本稿の手法では OpenFlow の動的なフィールド書 き換えの仕組みを利用することにより,多数の IP アドレスを擬装し,それぞれの IP アドレスで TCP・UDP による通信を成立させることが可能で ある.

今後は本機能を様々な評価に活用していく予 定である.

# 参考文献

[1] 高宮安仁ら,OpenFlow 実践入門, 2013

[2] http://openvswitch.org/